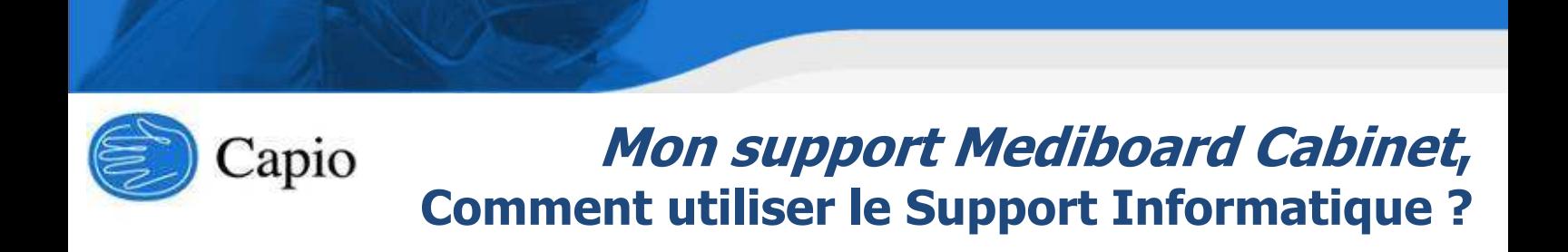

# J'ai un incident **« J'avais et je n'ai plus ! »**

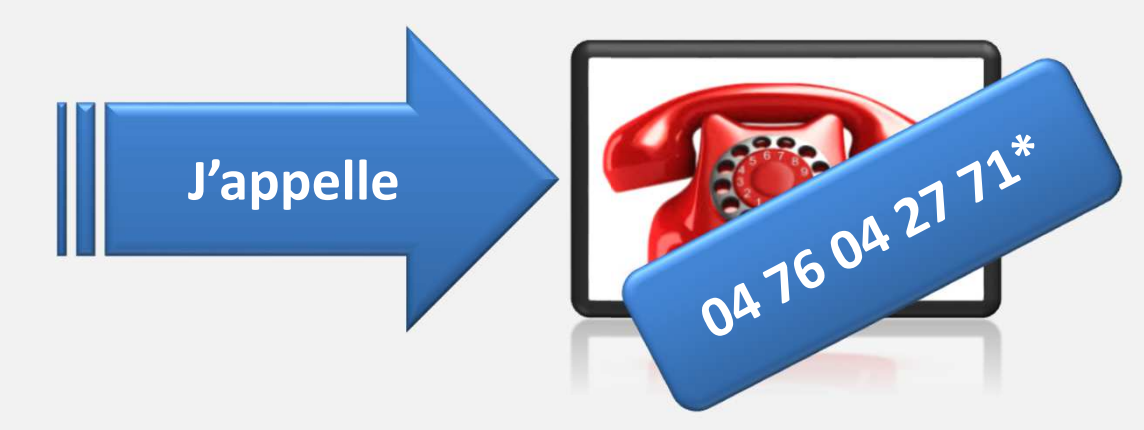

\*du lundi au samedi De 7h00 à 20h00

# J'ai une demande **« Je n'avais pas et j'aimerai ! »**

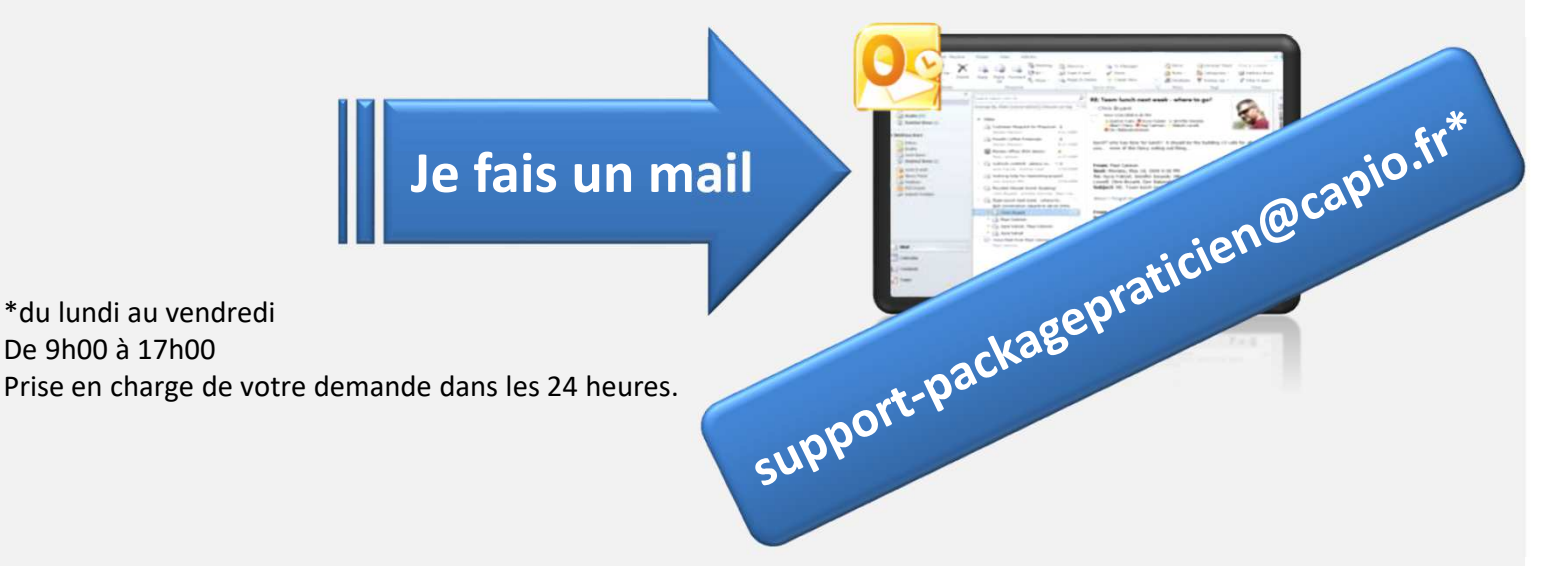

Les informations indispensables que vous devez nous communiquer pour un bon suivi de votre dossier : **La clinique, votre nom, votre téléphone « à 10 chiffres », votre adresse mail**.

Word 2003 Word 2003 Word 2003 Word 2003

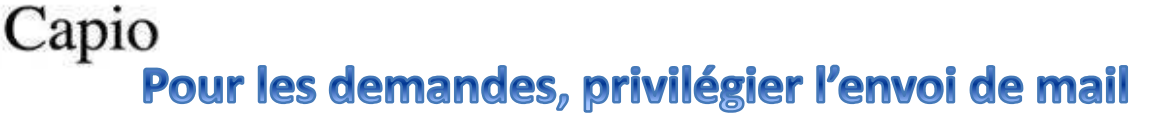

MediPard)

#### **Titre : Mediboard Cabinet –** *Nom de la demande*

À : support-packagepraticien@capio.fr

Masque de saisie

❖ le module, l'onglet, le sous-onglet |

Préciser s'il y a lieu :

- le nom/prénom du patient
- La date de la consultation
- Le nom du praticien
- Le nom du document, du modèle utilisé
- le nom de l'utilisateur qui rencontre

le cas

Joindre au mail une ou plusieurs **copies d'écran entières** de Mediboard qui illustrent la demande. Ainsi si le nom du patient, le nom du document, etc.. sont visibles sur la copie d'écran il n'est pas nécessaire de l'écrire dans le mail.

### **Pour faire une capture d'écran de votre ordinateur**

**Sur PC** : appuyer sur la touche **Impr écran** (ou **Print Screen**), puis dans le mail faire **Ctrl + V** pour coller l'image

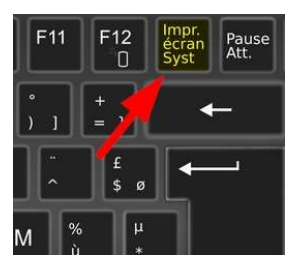

!

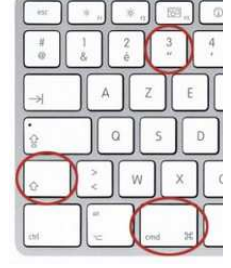

**Sur MAC** : appuyer sur les touches **Maj + Commande + 3**, l'image .png est enregistrée sur votre bureau

Les mémos de Mediboard sont consultables ici : https://erp.openxtrem.com/ Login : **praticienged** Mot de passe : **20oxpraticien**

### Pour un ticket pris en charge rapidement

Le Support doit être en mesure de reproduire le cas signalé, de retrouver ce cas sur votre environnement Mediboard, afin de l'analyser.

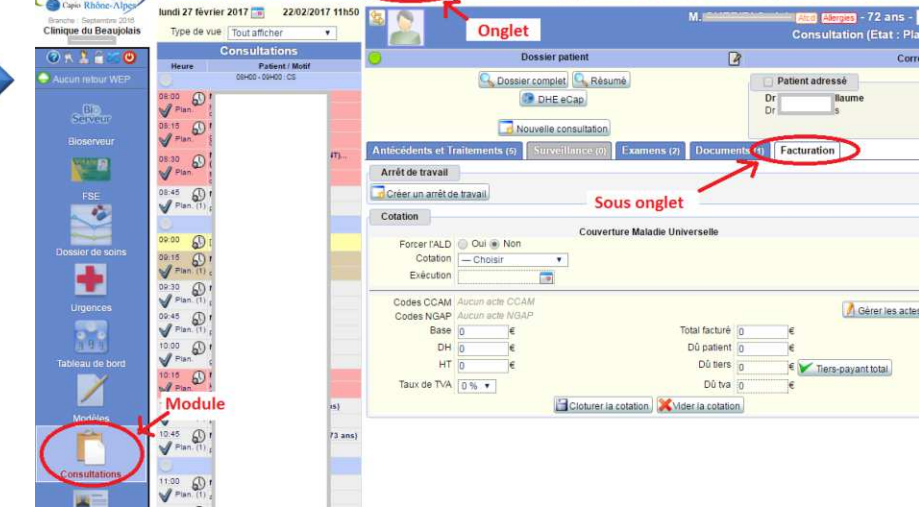